## Hp Officejet 4500 Wireless Manual

This is likewise one of the factors by obtaining the soft documents of this Hp Officejet 4500 Wireless Manual by online. You might not require more mature to spend to go to the book inauguration as with ease as search for them. In some cases, you likewise realize not discover the broadcast Hp Officejet 4500 Wireless Manual that you are looking for. It will definitely squander the time.

However below, as soon as you visit this web page, it will be correspondingly totally simple to get as with ease as download lead Hp Officejet 4500 Wireless Manual

It will not say yes many era as we accustom before. You can complete it even if feign something else at house and even in your workplace. fittingly easy! So, are you question? Just exercise just what we meet the expense of under as competently as review Hp Officejet 4500 Wireless Manual what you taking into consideration to read!

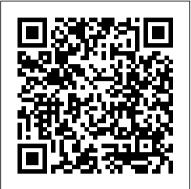

HP Officejet 4500 Wireless All-in-One Printer -G510n User ...

Hp Officejet 4500 Wireless Manual

HP Officejet 4500 Manual | Manual PDF Save with Free Shipping when you shop online with HP. Find all product features, specs, accessories, reviews and offers for HP Officejet 4500 All-in-One

Printer - G510g (CB869A).

OFFICEJET 4500 Getting Started Guide Guide de Mise en ... - HP Read and download HP All in One Printer Officejet 4500 Wireless All-in-One Printer - G510n User's Manual | Page 13 online. Download free HP user manuals, owners manuals, instructions, warranties and installation guides, etc.

HP Officejet 4500 Wireless All-in-One Printer - G510n ... Download the latest drivers, firmware, and software for your HP Officejet 4500 Wireless All-in-One Printer - G510n.This is HP's official website that will help automatically detect and download the correct drivers free of cost for your HP Computing and Printing products for Windows and Mac operating system.

OFFICEJET 4500 Getting Started Guide Alustusjuhend ... - HP HP Officejet 4500 Wireless All-in-One Printer –

G510n Monday, June 24th, 2019 - HP AMP printeruser.com Driver and Manual is the software needed to make printer performance more leverage.

Replacing a Print Cartridge - HP Officejet 4500 Wireless ...

HP Officejet 4500 Printer – G510g Driver Download For Windows. HP Officejet 4500 Printer G510g-m Full Feature Software and Driver. Description: The Full Feature Software and driver solution is the complete software solution intended for users who want more than just a basic drivers. IMPORTANT NOTES: HP Officejet 4500 manual de impresora en español ... Read and download HP Printers OFFICEJET 4500 User's Manual online. Download free HP user manuals, owners manuals, instructions, warranties and installation guides, etc. content about this HP Officejet 4500 Manual; Get started for understand the device parts of HP officejet 4500. How to print document, brochures, envelopes, web page, photos, special and custom sized paper and borderless documents.

HP Officejet 4500 - G510n Driver, Software and Manuals ...

Manuals or user guides for your HP Officejet 4500 Wireless All-in-One Printer - G510n ... HP Officejet 4500 Wireless All-in-One Printer - G510n Manuals ... HP Customer Support Search. Select your model Let HP find my products Identify now. HP can identify most HP products and recommend possible solutions. How does HP install software and gather ...

Printing a Test Page - HP Officejet 4500 Wireless Allin ...

Wireless HP Officejet 4500 Wireless HP Officejet 4500 HP Officejet 4500 Ethernet Wireless Numeric Keypad: Enter numbers and text Note: After selecting Fax B&W or Fax Color, press and hold the numeric key corresponding to a speed-dial to select the speeddial. Power: Turn device on and off Cancel: Cancel HP Officejet 4500 All-in-One Printer - G510g (CB869A)

Learn how to print a test page for your HP printer. This video shows the HP Officejet 4500 Wireless Allin-One (G510n), but these steps also apply to the G510g, G510h, G510a, G510, G510n, and the Officejet 4575 All-in-One Printer - K710a.

Hp Officejet 4500 Wireless Manual - Download Free Manuals

HP Officejet 4500 Wireless - G510n manuals. 89 manuals in 32 languages available for free view and download

Hp Officejet 4500 Wireless Manual

4500 Wireless HP Officejet 4500 HP Officejet 4500

HP Officejet 4500 Wireless All-in-One Printer - G510n ... This manual consists of 228 pages with a size 10.86 MB composed of fourteen chapter in pdf file format. Summary Ethernet Wireless Numeric Keypad: Enter numbers and text Note: After selecting Fax B&W or Fax Color, press and hold the numeric key corresponding to a speed-dial to select the ... Getting Started Guide OFFICEJET 4500 G510. 4500.

## <u>HP 4500 OFFICEJET PRINTER ALL-IN-ONE</u> <u>WIRELESS + CD AND ...</u>

HP 4500 OFFICEJET PRINTER ALL-IN-ONE WIRELESS. An item that has been used previously. The item may have some signs of cosmetic wear, but is fully operational and functions as intended. HP Officejet 4500 Wireless All-in-One Printer, Software ...

About the Hp Officejet 4500 Wireless Manual

Moreover, this printer comes with a price that is more affordable when compared to the other printers of the same category. The set up procedure is quick and simple, and it can be done by either USB stick or wireless network connection.

HP Officejet 4500 Wireless - G510n manuals This HP Print Driver Update fixes an issue with HP Inkjet products that causes an additional page to be printed after the intended document has completed. Fix and enhancements: Critical HP Print Driver Update to address printing of an extraneous page. HP Officejet 4500 Wireless All-in-One Printer(G510n) – User Guides Download

HP Officejet 4500 Printer - G510g Driver Download

<u>...</u>

Learn how to replace a print cartridge on an HP printer. This video shows the HP Officejet 4500 Wireless All-in-One Printer-G510n, but these steps also apply to the G510g, G510h, G510a, G510, G510n, and the Officejet 4575 All-in-One Printer-K710a.

Wireless HP Officejet 4500 Wireless HP Officejet 4500 HP Officejet 4500 Ethernet Wireless Numeric Keypad: Enter numbers and text Note: After selecting Fax B&W or Fax Color, press and hold the numeric key corresponding to a speed-dial to select the speed-dial. Power: Turn device on and off Cancel: Cancel current job OK: Enter a menu or accept ...

HP OFFICEJET 4500 User's Manual - Free PDF Download (228 ...

Descargar manual de impresora HP Officejet 4500 en espa ñ ol disponible en formato PDF. Reciba la ayuda completa que usted necesita gratis de todo lo referente a su impresora HP y obtenga informaci ó n sobre sus funciones, especificaciones, indicaciones de uso y precauciones de seguridad, aprenda como instalarla y configurarla, a imprimir y realizar m á s operaciones b á sicas de manera correcta ... OFFICEJET 4500 Getting Started Guide

HP All in One Printer User Manuals. Search. Search. ... HP ENVY 4500 e-All-in-One series HP OfficeJet 4650 User Guide Add to Favourites . HP 2 ... HP Photosmart Wireless B110 series Newsletter. Keep up with our always upcoming product features and technologies. ...